# **How to Setup Your Secret Traffic System and Make Money Online**

By George Langer

## **You have 100% giveaway rights to this report!**

You have permission to give this report away or include it as a bonus to any product or membership site if the content is left unchanged.

[You can get a free e-mail course "How To Start Making Money Online In 5](http://www.millionstrategy.com/?utm_source=Freebie&utm_medium=pdf&utm_content=MP_frame&utm_campaign=underground_traffic) Days" here: **[http://www.millionstrategy.com](http://www.millionstrategy.com/?utm_source=Freebie&utm_medium=pdf&utm_content=MP_frame&utm_campaign=underground_traffic)**

#### **ALL RIGHTS RESERVED**

No part of this course may be reproduced or transmitted in any form whatsoever, electronic, or mechanical, including photocopying, recording, or by any informational storage or retrieval system without expressed permission from the author.

#### **DISCLAIMER AND/OR LEGAL NOTICES**

The information presented herein represents the views of the author as of the date of publication. Because of the rate with which conditions change, the author reserves the rights to alter and update his opinions based on the new conditions.

This course is for informational purposes only and the author does not accept any responsibilities for any liabilities resulting from the use of this information. While every attempt has been made to verify the information provided here, the author and his referrals cannot assume any responsibility for errors, inaccuracies or omissions. Any slights of people or organizations are unintentional.

# **Table of Contents**

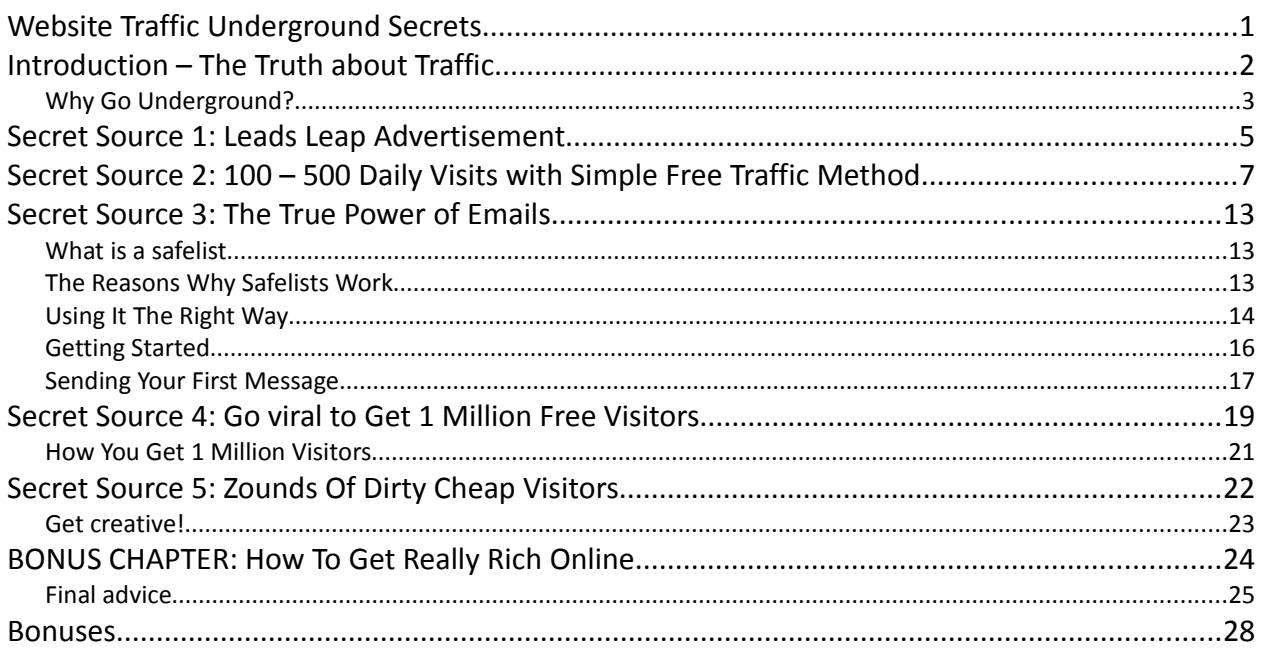

# **Introduction – The Truth about Traffic**

## *Dear online entrepreneur,*

no matter how long you have been online you certainly know that traffic is essential for any online business.

And no matter how great your business model is, without traffic you will hardly earn a dime. It is really simple as that and to be the most successful you need **multiple** sources of traffic.

A lot have been written about various traffic techniques like SEO, Facebook traffic, PPC advertising and so on. And like with all other things there are vast majority of crap and only a tiny percentage of quality content that will really help you.

And although this report is aimed on 'underground' traffic techniques, to be really successful, you have to know those 'conventional' ones too to be able to use multiple sources of traffic.

I have been studying and practising those classical techniques on many projects. Probably the best source I have ever seen on SEO and website traffic is George Brown's **Traffic Ultimatum** and if you are serious in making money online (which I guess you are), you should definitely consider this investment which will return you many times.

But for now, let's go 'underground'... (but don't be afraid too much :-))

## **Why Go Underground?**

I realize strongly how important the traffic is for my and your online business. And I also have a little passion for always finding new sources of traffic.

Now I want to share results of my research with you.

I have discovered really powerful sources of traffic. Some of them are misunderstood or even deplored by certain people.

I can't agree with that. These sources aren't ineffective or even unethical.

In fact they are **VERY POWERFUL** and if used properly you can create massive source of lifetime traffic on autopilot of it.

And they are all either **FREE** or **DIRTY CHEAP**!

You can successfully use this source of traffic to promote your home money making programs like [Easy Downlines](http://www.millionstrategy.com/likes/ed-free) and pro-grams within it like [GDI](http://www.millionstrategy.com/likes/gdi) or [TrafficWave.](http://www.millionstrategy.com/likes/tw)

You can also use it to promote your or someone else's products as an affiliate and make a lot of money with it.

**Warning:** These traffic sources will only work for you if you TAKE ACTION to implement them! Taking action is the only difference that separates successful people from those who will never succeed.

All the systems are easy to set-up and you can benefit from them greatly, so please don't be like those lazy ones morons that comply all the time about not making any money online.

Don't try to do everything in one sitting. Start with choosing one source, implement it and master it. Then move to another. This way you will experience the best results - you will be getting a lot of traffic and make more money. You will be surprised with the great results – believe me, I experienced it myself.

## **Secret Source 1: Leads Leap Advertisement**

[Leads Leap](http://www.millionstrategy.com/likes/leadsleap) is a great advertising system that I have discovered recently and that works extremely well.

It is free to join membership site where you can advertise for credits you earn by referring other people to it but there are much more ways.

But I use Leads Leap to generate much more traffic with upgraded membership. Believe me, it is totally worth it and you are getting commissions for referring new members so after referring 2-3 paying members you have your PRO membership for FREE!

Refer more people and they will pay YOU :-).

Leads Leap promote your ads by delivering quality content on their blog and in their newsletter and you will also find a lot of high quality free materials inside members area.

For decent price I am getting hundreds and even thousands of clicks and many of them signed to [my](http://www.millionstrategy.com/) **Easy Downlines** and my [list.](http://www.millionstrategy.com/)

Download their free e-book to discover more about Leads Leap advertising and how to use it effectively:

**[=>Download Free PDF Here<=](http://www.leadsleap.com/1signupaday?id=1313838609)**

## **Here are my tips that will really boost your traffic (and income!):**

- First of all you get 100 credits just for opening a free account [Here](http://www.millionstrategy.com/likes/leadsleap)
- I highly recommend to upgrade your membership instantly (from their one-time offer) – you will save a lot of money that way (unfortunately I missed this opportunity and I have to pay full price :-()
- Try to refer as many people in first days, because you will get a lot of credits for them – I recommend using some source of dirty cheap advertisement like [adfly](http://www.millionstrategy.com/likes/adfly) (by the way, it is my other secret traffic weapon that works great) or sending the offer to your list if you have one.
- You get 500 credits for each referral you deliver within first 48 hours
- Deliver at least 20 new members (or better 100) you will be getting 500 – 1000 free credits each month. Some of your referrals will probably upgrade and you will be getting nice commissions.
- You can build your downline up to  $10<sup>th</sup>$  level so it is good idea to motivate your referrals to bring in new people. You can contact them directly within your member's area.

- Continue delivering new members (use the tools within your members area) to get more credits and make more money.
- Congratulations! You now have very powerful source of traffic AND INCOME.

Now you can see how powerful **Leads Leap** is when used properly. Don't forget that it will only work for you if you take action as described above.

This system is very easy to set-up and it will start bringing you new traffic and commissions very soon so do it right now!

…

Done?

OK, we can now move to other traffic source...

# **Secret Source 2: 100 – 500 Daily Visits with Simple Free Traffic Method**

In the beginning I will describe you simple free traffic method that can bring you 100 – 500 daily visits to your site for approximately 1 hour of work.

We will be using "Traffic exchange" systems to achieve these results and if you already heard about that systems you may now start to be afraid because many people declare that traffic exchange systems don't work.

I can't agree with that and I will tell you why.

In fact traffic exchange is the most misunderstood traffic generation technique but you can achieve great results with it if you use it properly.

First of all lets assume who are the people using these systems – they are here mostly because they have to get free traffic, make money or something similar. So it is very targeted audience providing you have something of that sort to promote.

On the other hand you will be wasting you time marketing other niche products on traffic exchanges, people might be interested in e.g. football, but they are not surfing traffic exchanges to learn about football. If you want to promote niche products on exchanges you need to spin in from the "make money" angle.

And since we know people are busy surfing to generate traffic to their own pages, we can't expect them to read a long sales letter. You only have a few seconds to catch their attention before they click on to next site so you need to get their attention fast – then you want to get their contact info so you can follow up and make the sale.

It's extremely difficult to sell directly on a traffic exchange, because people are not searching for products they are advertising

their own business… So always use traffic exchanges to build a list of subscribers and THEN go for the sale on the back end (establish solid relationship with your subscribers and then send them your offer).

But I must warn you – there are thousands of traffic exchange systems out there, but very few of them are actually worth using. I highly recommend that you focus your efforts on 5-10 of the big ones. I have listed some best traffic exchange systems below.

But first let's have a look on exact process that will make your traffic exchange technique work for you effectively.

You will need the web browser that allows opening multiple tabs (I use Mozilla Firefox, but you should be OK with other quality browser as well).

**And one important note:** Because you will be getting e-mails from these systems and their members, don't use your primary e-mail address when registering to theses systems. Instead create free e-mail account with Gmail or similar service).

#### **So here is the step by step process:**

**Step 1:** Join 5 – 10 best traffic exchange systems for free – the list of best ones is below.

**Step 2:** Set URL of page you want to promote (your squeeze page to gather e-mail addresses).

**Step 3:** Set-up banner advertising of your site (optional).

**Step 4:** Open surfing URL of each system in separate tab of your browser.

**Step 5:** Create new folder in your browser's bookmarks and add all surfing urls to it for future reference.

**Step 6:** Start surfing.

**Step 7:** To get credits you must wait at each page for 10 – 20 seconds depending on system and then confirm – click matching image they show you.

**Step 8:** Confirm first tab and then move to another immediately.

**Step 9:** After confirming last tab, return back to first one and repeat whole process.

You will be able to surf A LOT of sites this way and earn nice amount of credits with each system. Don't forget to distribute your earned credits to your URL. Some systems allow you to turn the 'auto distribution' on.

Using this method 1 hour a day can bring you horde of visitors each day and although you can't count with best quality you can

get many subscribers in long term. The key here is to be consistent and use it regularly. I managed to get around 1-5 subscribers each day using this method which is not bad at all – the method is **FREE**.

But you can be getting a lot more by referring other people to these membership sites. By doing this they will become your 'referrals' and you will be getting shares of their traffic and even make money if they upgrade their membership or buy credits.

You can improve your results by split testing different versions of your landing page.

#### **Here are several best traffic exchange systems:**

- 1. Dragon Surf join free
- 2. [Traffic Bunnies join free](http://georgelanger.com/likes/trafficbunnies)
- 3. [Traffic-Splash join free](http://georgelanger.com/likes/trafficsplash)
- 4. [I Love Hits join free](http://georgelanger.com/likes/ilovehits)
- 5. [Start XChange join free](http://georgelanger.com/likes/startxchange)
- 6. [Tezak Traffic Power join free](http://georgelanger.com/likes/tezaktrafficpower)
- 7. [Hit Safari join free](http://georgelanger.com/likes/hitsafari)
- 8. Advertising Know How join free
- 9. Fast Easy Traffic join free
- 10. [Blue Surf join free](http://georgelanger.com/likes/bluesurf)
- 11. Traffic Witch join free

#### 12.  $TS_25 - join free$

Many people who hadn't other sources of traffic built their business with this method and so could you. And even if you have traffic you can add this source to it. You can also make nice commissions when your referral upgrades his membership or buys credit.

#### **The rules of traffic exchange success:**

- 1. Promote your sites from money making, traffic or similar niche
- 2. Promote only your squeeze page where you are gathering subscribers contacts
- 3. Use this method regularly for your long term success
- 4. Track your results for each system
- 5. Split test and improve your squeeze page to get more subscribers
- 6. **IMPORTANT** bring new people to your traffic exchange systems (use your affiliate link inside member's area). You will get the share of their traffic and even can make money if they upgrade their membership!

# **Secret Source 3: The True Power of Emails**

Now it's time to move to another free traffic source. This is my favourite source because I started building my online business with it and I still use it to drive huge amounts of traffic on daily basis. I am of course talking about safelists.

## **What is a safelist**

Safelists are a free membership sites where the members have agreed to receive email ads from other members, in exchange for being able to send their own email ads to the entire list. A safelist is a members only list and the members are always double optin.

Safelists are great advertising resource - however lot of people say they don't work. I can't agree with that – these people only don' t understand how to use it properly.

But I am going to show you the right way to make it work for you.

## **The Reasons Why Safelists Work**

Safelists are effective for much the same reasons as traffic exchanges. It's the same target market, they need and are looking for a program like **Easy Downlines**. And like the traffic exchanges, safelists they are free and very easy to use, and you can get a lot of free traffic very fast and on a consistent basis.

The only real difference is that instead of surfing each other's pages like on the traffic exchanges, on safelists you are browsing each other's email ads - and if anything that actually make safelists the more effective of the two, with higher conversion rates

## **Using It The Right Way**

People often do the wrong things... They post long and boring text ads they have just copied from some affiliate program, and they are sending ceceivers straight to a sales page hoping to make immediate sale. It's no surprise at all that this attitude brings them zero results (and these are exactly the people who tell you that safelists don't work).

#### **The background is same as for the traffic exchanges:**

- People are posting to safelists because they have something they want to promote or sell.
- They are using safelists because they want free traffic (and more of it).
- They are generally busy doing their own thing, and are not looking to buy something (right now).

#### **You will get most from safelists when you offer:**

- A free ecourse or membership that will show people how they can make more sales and money!
- A downline builder that will earn them more free traffic and referrals on autopilot!

• A complete marketing system that will make their own safelist advertising much more effective!

A lot of people will sign up and you'll reap the benefits in form of a lot of new downline members, extra free traffic and sales.

Systems like [Easy Downlines,](http://www.millionstrategy.com/likes/ed-free) [Leads Leap](http://www.millionstrategy.com/likes/leadsleapopp) or [1 Million Visitors](http://www.millionstrategy.com/likes/1millionvisitors) are perfect for these purposes.

**Important note:** by registering to safelist systems you agree to receive emails from all the other members, so you can expect to receive a lot of emails daily (even hundreds).

## **So under NO circumstances should you use your main email address when you join safelists!**

Instead create new free email account with [Gmail \(Google Mail\).](http://gmail.com/)

In fact you will need to create **two email accounts.** You will receive the actual safelist emails to the first one. The second one is even more important, because the systems will use it as your contact address and will send important messages and also solo ads – clicking links in these ads will bring you **many times more credits** than those in your first email, so always be sure to click on it (check also your spam folder – you will usually receive between 300 – 1000 credits, but I was even credited 25000 cred-

its for one of those 'admin' e-mails, which means **I could send e-mail to 25000 members for free**)!

So create two Gmail accounts and name them something that you can easily remember - for example:

## *YourNameList@gmail.com* and *YourNameContact@gmail.com*

## **Getting Started**

Now we're ready to start joining some safelists and posting our first ads. I'm going to carry on from last step and once again use [Adtactics](http://easydownlines.com/j/2757/adtactics) as the example.

This will guide you through joining one safelist and posting your ad (step by step). The procedure is almost identical for all the other safelists on this page, so you should be OK joining the rest on your own.

**Step 1:** [Click here](http://easydownlines.com/j/2757/adtactics) to open Adtactics in a new window and click on the "Join Now" button.

**Step 2:** Fill out the form choosing a username and password. And don't forget to enter your Paypal email so you can earn commissions when your downline joins Adtactics under you!

You should have set up your two Gmail accounts by now, and you use them in the relevant fields for "Contact E-mail" and "List Email".

**Step 3:** Click the button to complete the sign up. Note that you to activate your account you have to click a confirmation link at both the list and contact email. Go do that now and then log in to members area.

## **Sending Your First Message**

Now it's time to send out you first ad, and to make it easy, I'm going to send out a simple text ad. Here's a step by step guide on how to do that...

**Step 1:** Inside the members area - locate the "Credit Mailer" button on the left side bar menu and click on it.

**Step 2:** Since we're sending a text ad this time... click on the link that says "Click here to send message in TEXT mode".

**Step 3:** Fill out the ad as follows (use your own referral link)...

Subject: Congratulations, You Have Been Granted...

Message:

-------------------

Congratulations, you have have been granted free instant access to the Easy Downlines home business building system.

## **Thank You for previewing this eBook**

You can read the full version of this eBook in different formats:

- > HTML (Free /Available to everyone)
- PDF / TXT (Available to V.I.P. members. Free Standard members can access up to 5 PDF/TXT eBooks per month each month)
- Epub & Mobipocket (Exclusive to V.I.P. members)

To download this full book, simply select the format you desire below

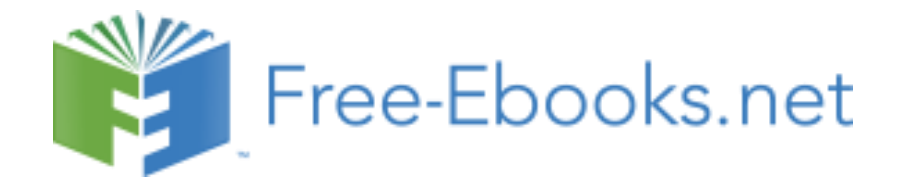